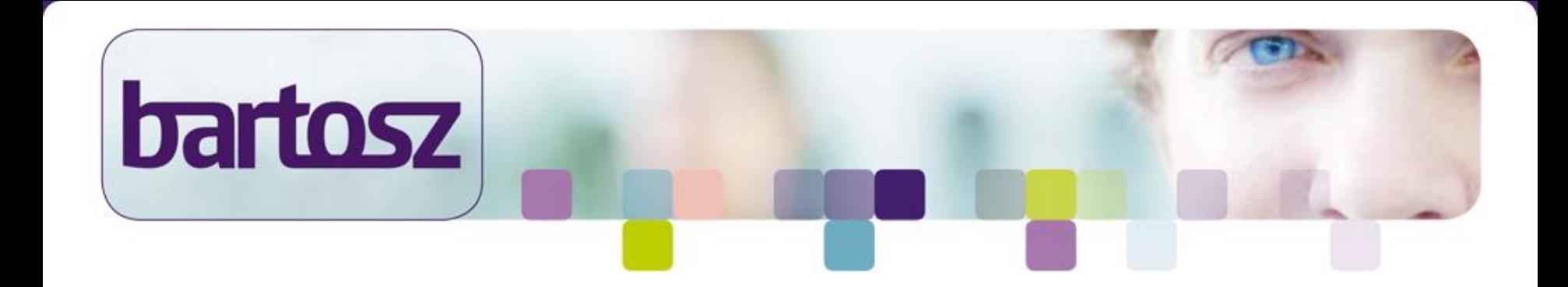

#### Testnet ZomerWorkshops 2016

*"Specification by Example met Robots Gedrag van robot specificeren"*

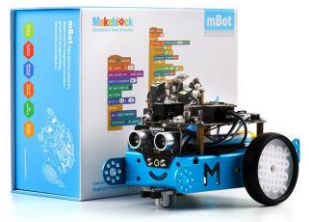

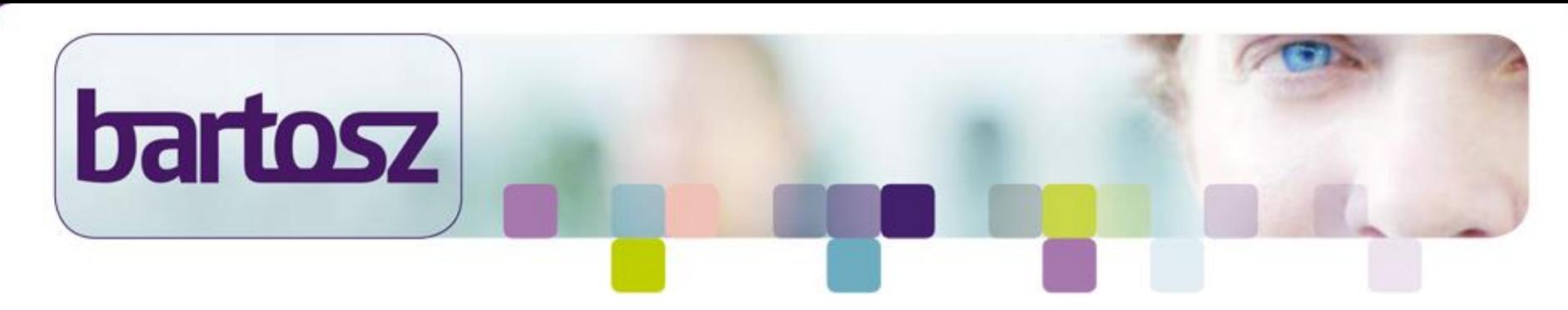

#### Agenda

- Introductie Specification by Example
- Introductie mBot
- Aan de slag
- Take aways

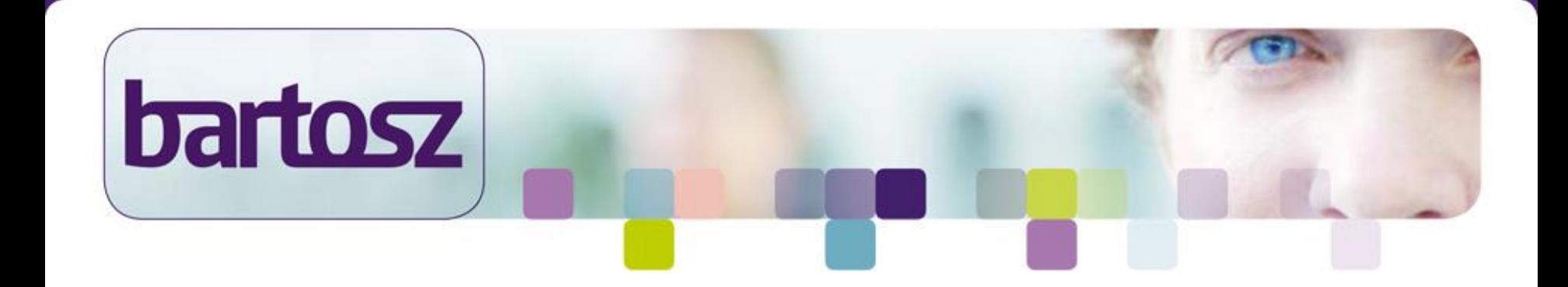

#### Introductie Specification by Example

# Daliosz Setting the scene

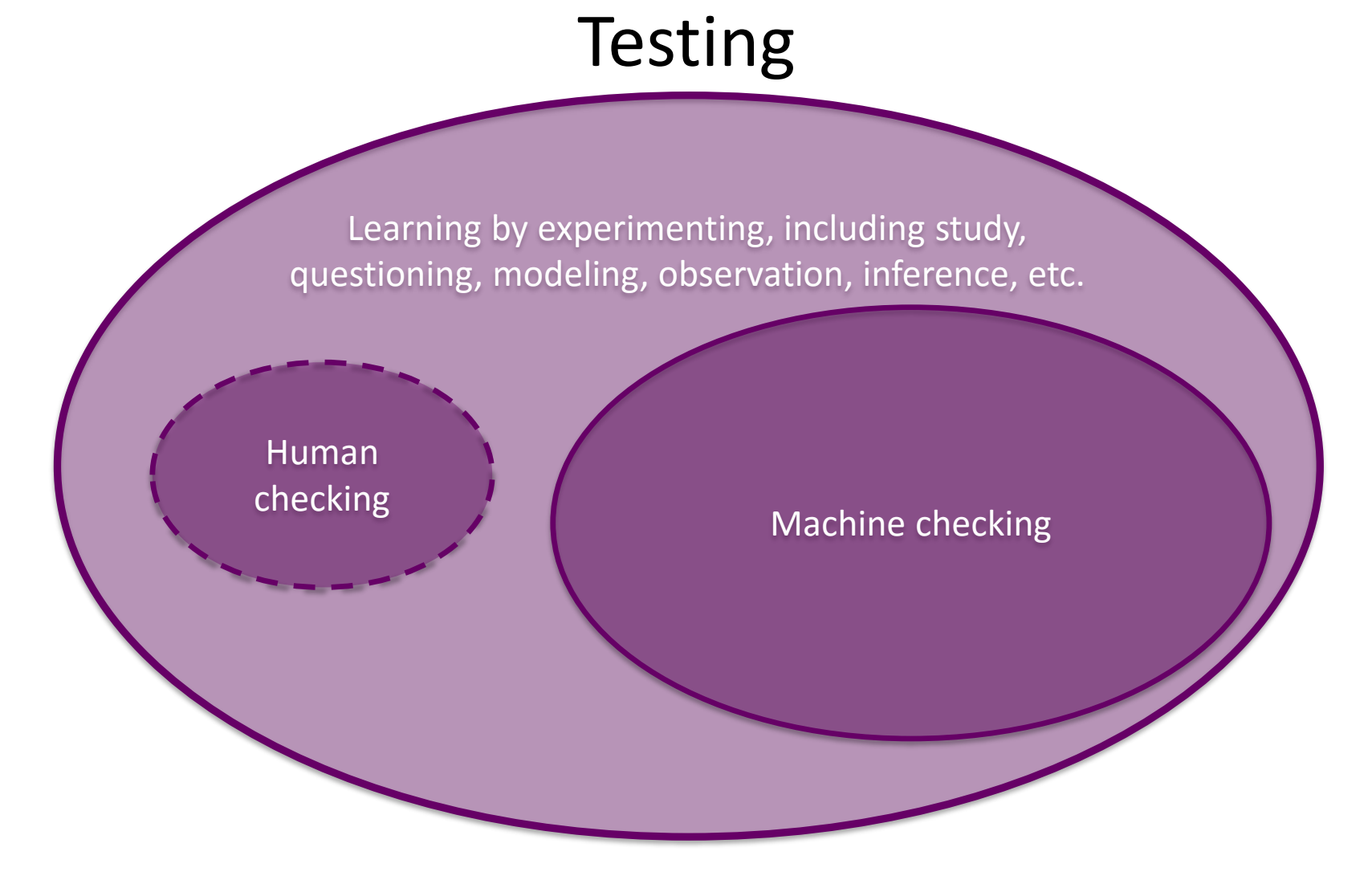

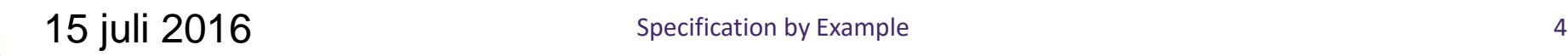

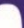

### Deli OSZ Setting the scene

Focus in the last 10-15 years:

Building the product right

In order to succeed AND survive:

Building the right product

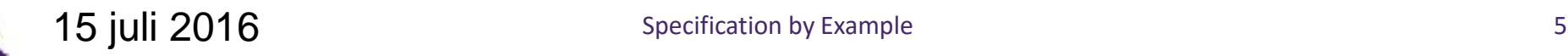

# Deli MSZ Setting the scene

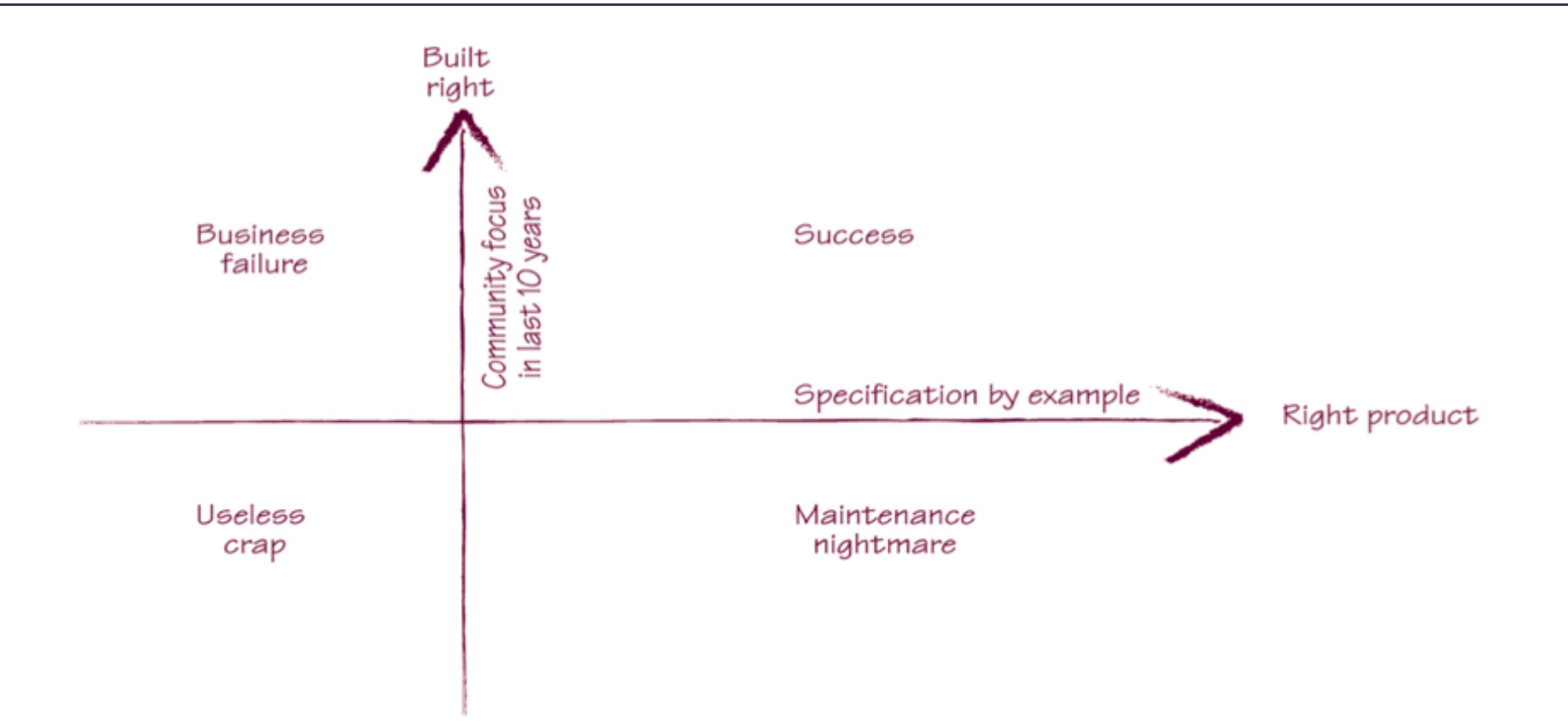

• "To be succesfull at a regular basis we as software professionals need to rethink our specification and development strategies"- Some smart guy

#### Delinosy Setting the scene

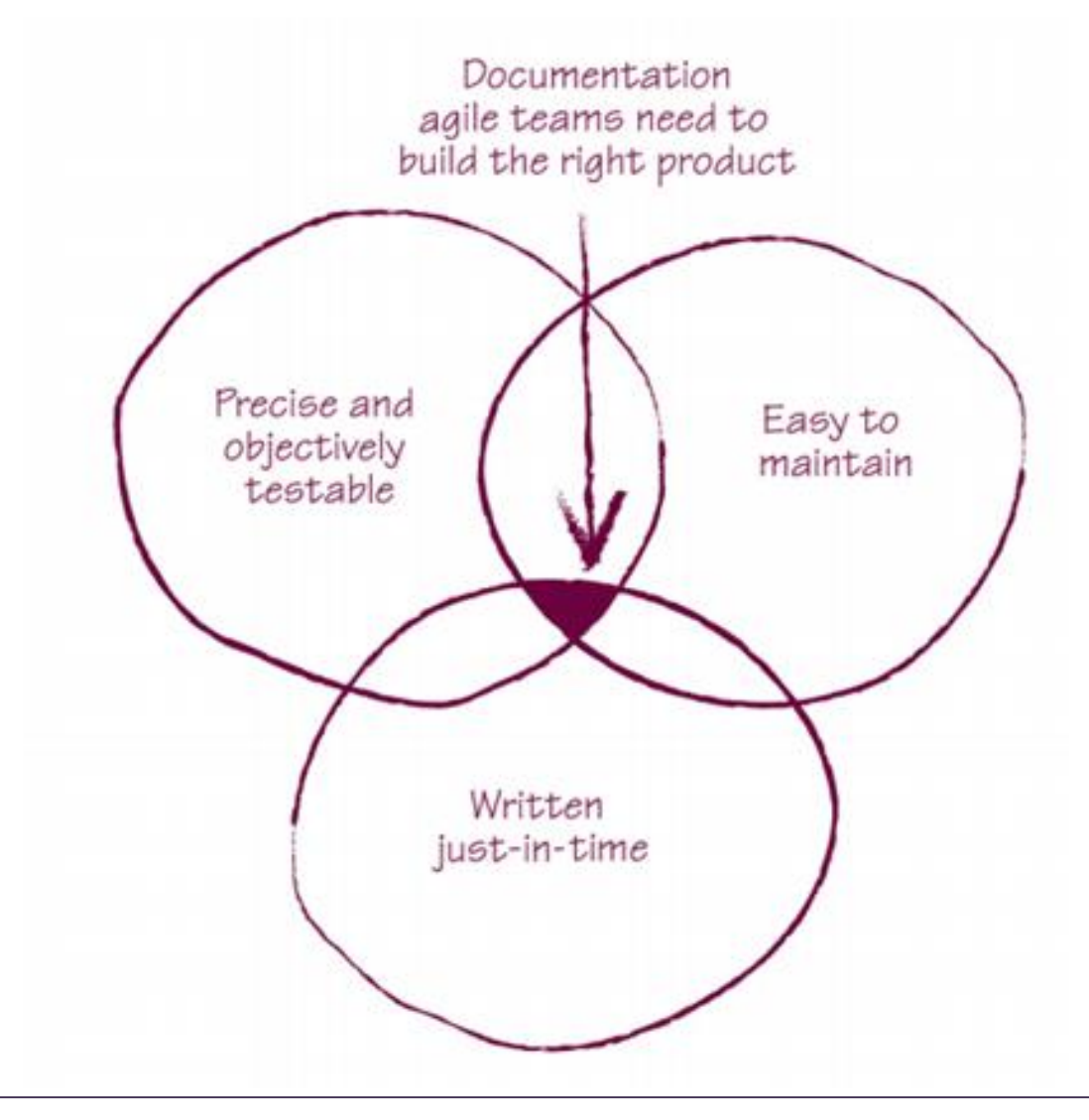

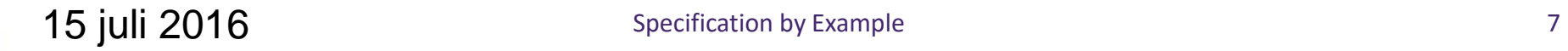

# Deli MSZ Requirements, examples and tests

- Specifications are important to anyone trying to understand the system
- Specification have to be written in a language that everybody understands: **BUSINESS LANGUAGE**

**NO**

When user logs on with valid credentials, and empty panel is displayed.

#### **YES**

When player logs on with valid credentials, and empty board game is displayed.

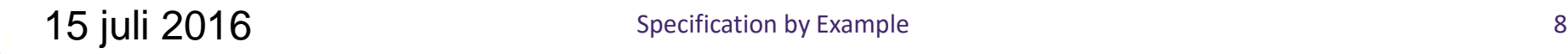

# Deli MSZ Requirements, examples and tests

- People often use examples as they explain complex topics
- Why don't add these examples to our specifications?

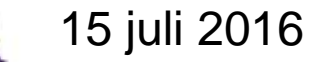

# Deli MSZ Requirements, examples and tests

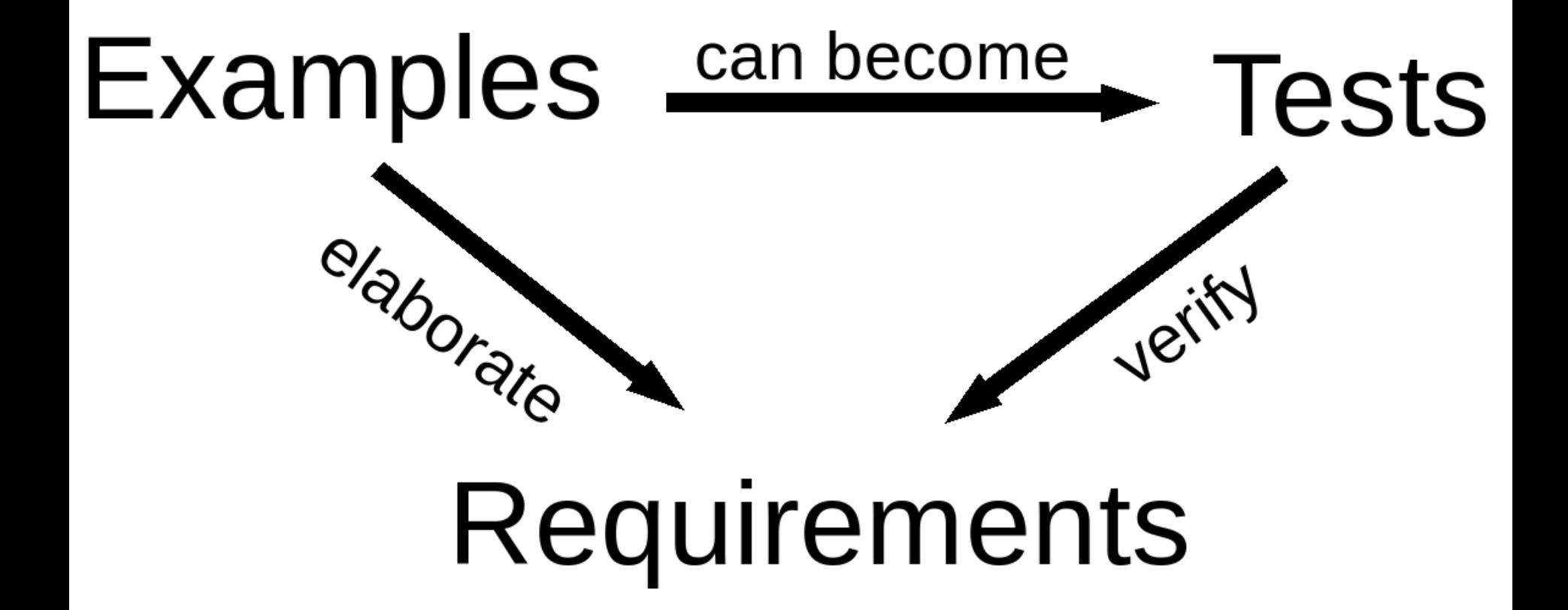

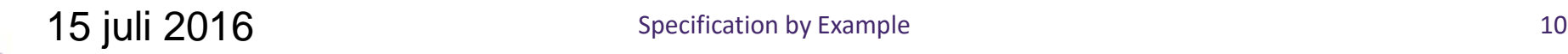

#### Dahlosy Key process patterns

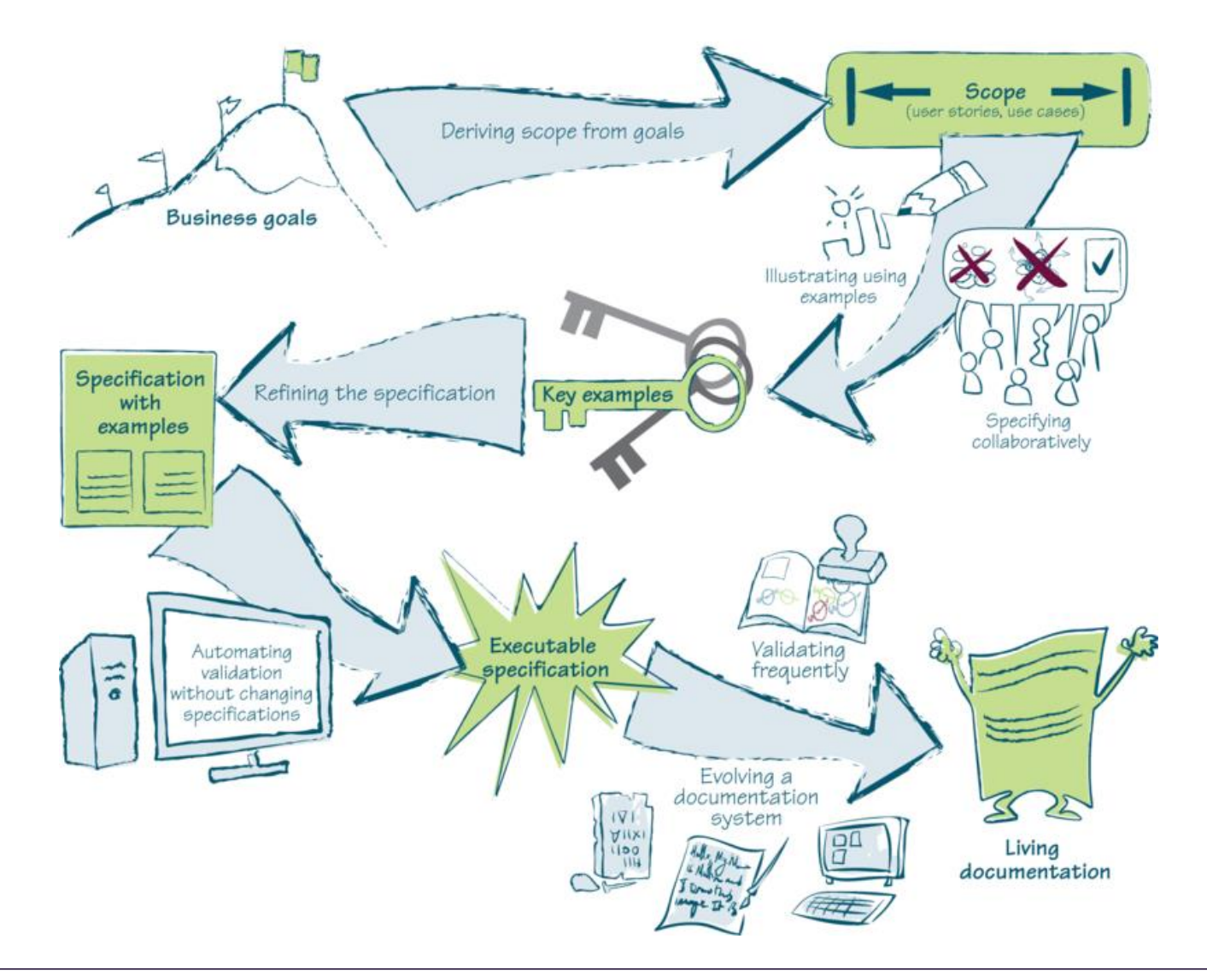

# Deli MSY Deriving scope from goals

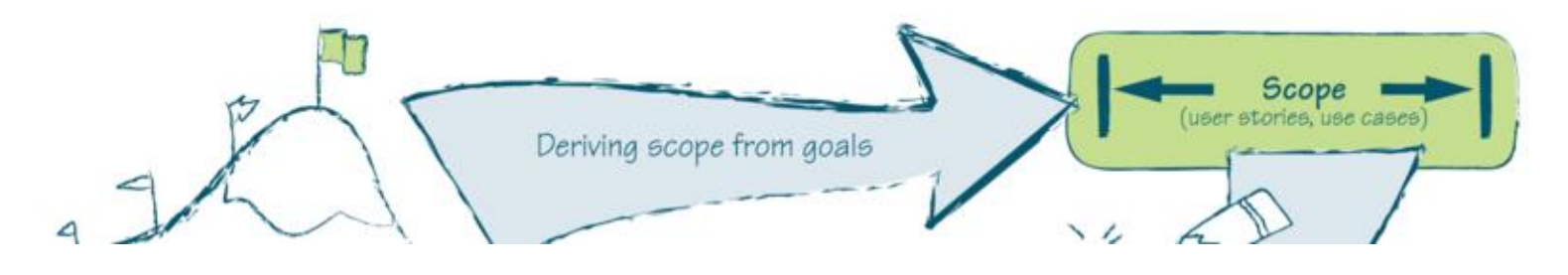

- 'Why' and 'how'
	- Understanding why something is needed by whom is crucial to evaluating a suggested solution
	- Understand where value is coming from
	- Understand what output the customer expects
	- Asking about usefulness and alternatives
- Make sure teams deliver complete features

# DCI 10S7 Specifying collaboratively

• Building shared understanding of what needs to done

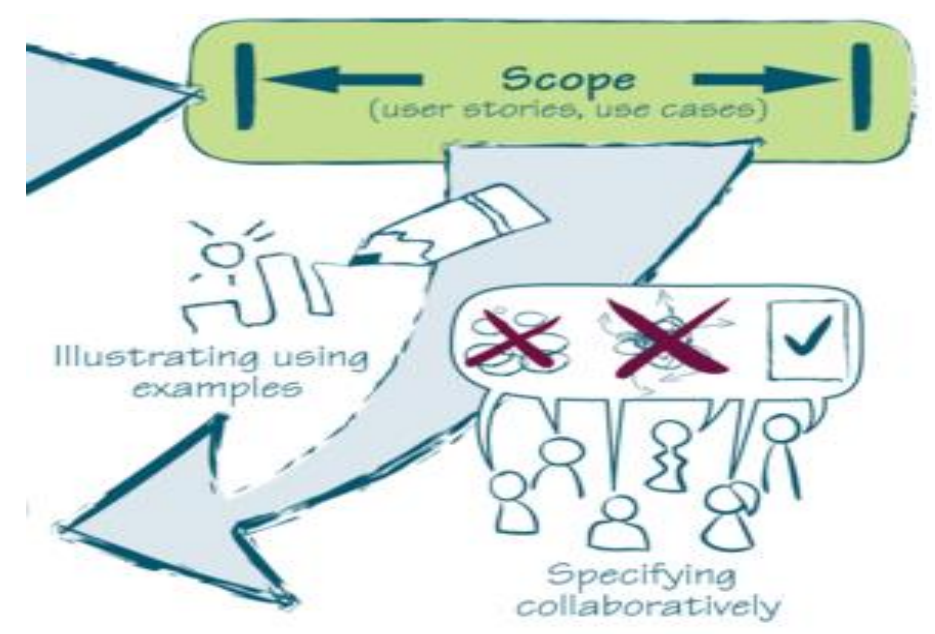

- Helps to produce specifications that are easy to understand
- Helps to write tests that are easy to maintain

# Deli MSZ Specifying collaboratively

**Three amigos**

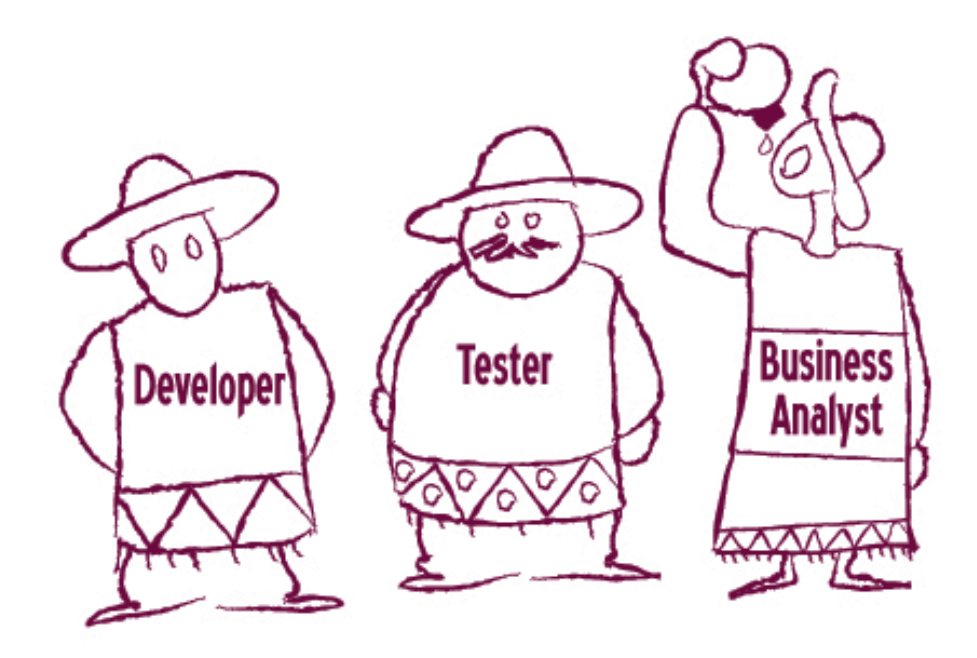

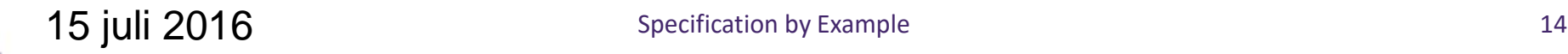

## Dahiosz Illustrate using examples

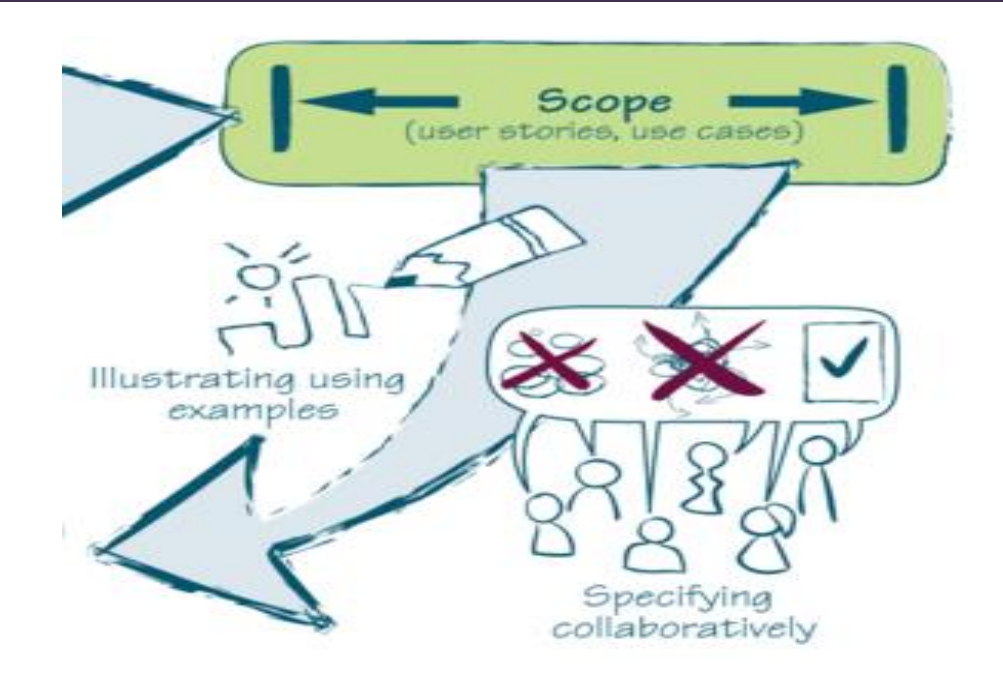

- Examples from specification through development to testing
- Shared understanding
- Realistic, precise, complete, easy to understand
- Helps spotting inconsitencies and functional gaps

# Dal 10SZ Illustrate using examples

- Get basic examples direct from customers
- Use real life data:
	- Clarifies understanding of the domain
	- Understanding of realistic usage
	- Testing with real data is eating your own dogfood
	- Helps users/customers to validate the requirement

# DETIOSY Refining the specification

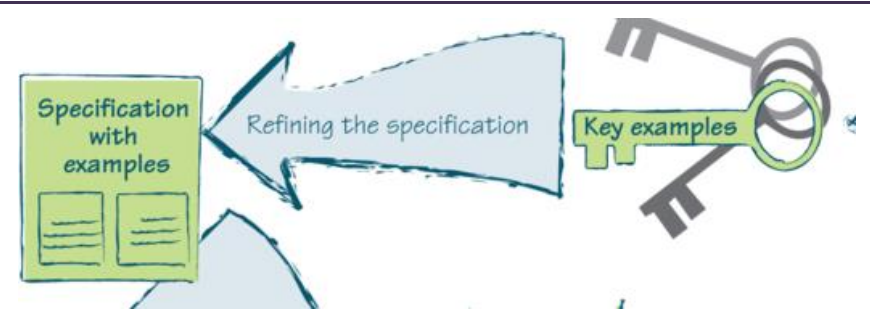

**A good specification, with examples, is effectively an acceptance test for the described functionality**

- Descriptive title and goal:
	- A set of examples won't do
	- A description of the business rule won't do
	- Both comprise 80% of the content. Working them out together clarifies title, goal and examples
	- Validate the specification: "Show and keep quiet"

# DRIOST Given, when, then

Feature: Some terse yet descriptive text of what is desired Textual description of the business value of this feature Business rules that govern the scope of the feature Additional information that makes it easier to understand

Scenario: Some determinable business situation **Given** some precondition **When** some action by the actor **Then** some testable outcome is achieved

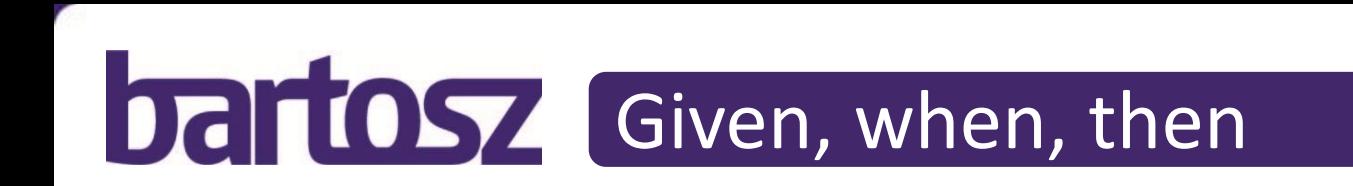

#### **Gherkin syntax:**

- You can combine several Given and When statements by using **And**
- You can use **But** to add more conditions

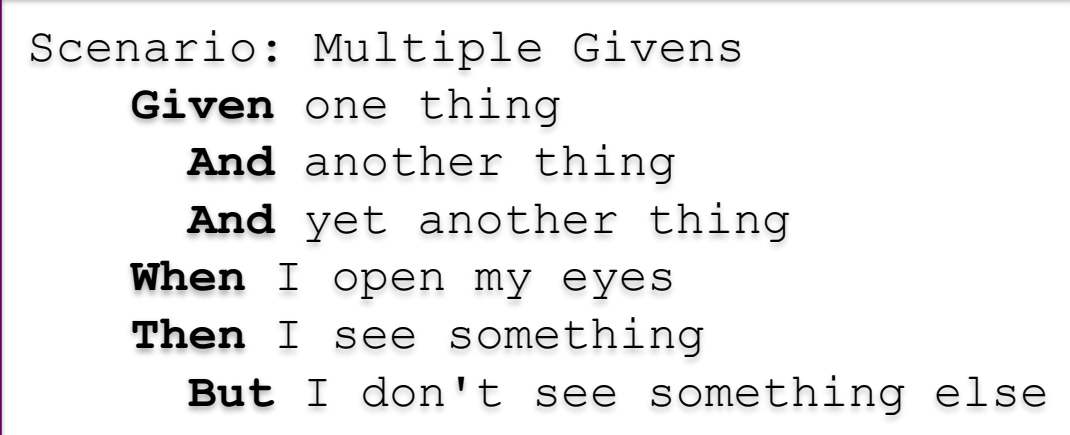

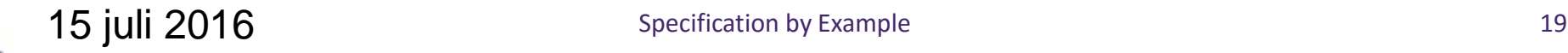

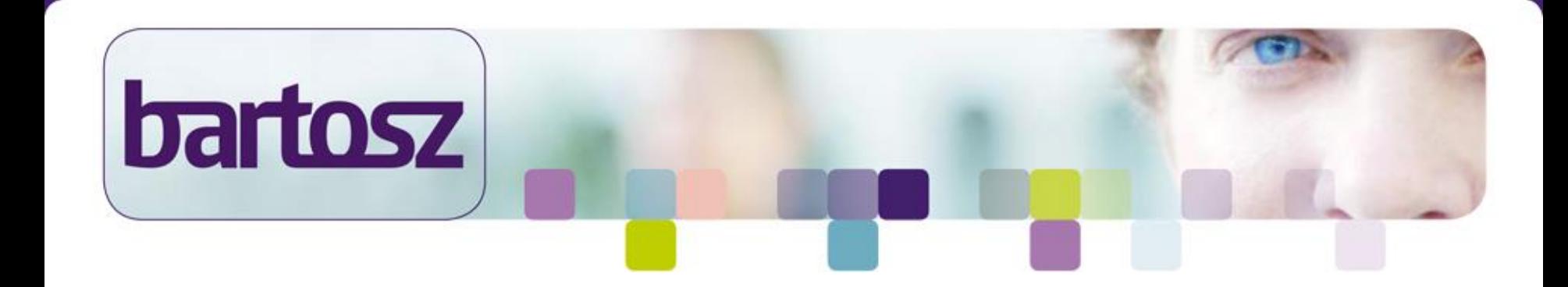

#### Introductie mBot

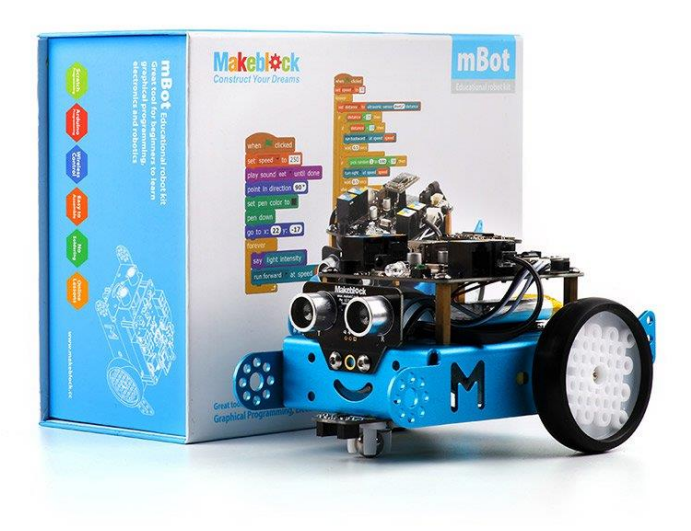

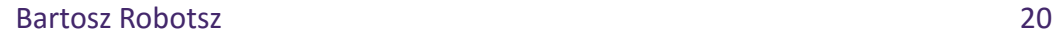

## DCI IOSY Wat achtergrond informatie...

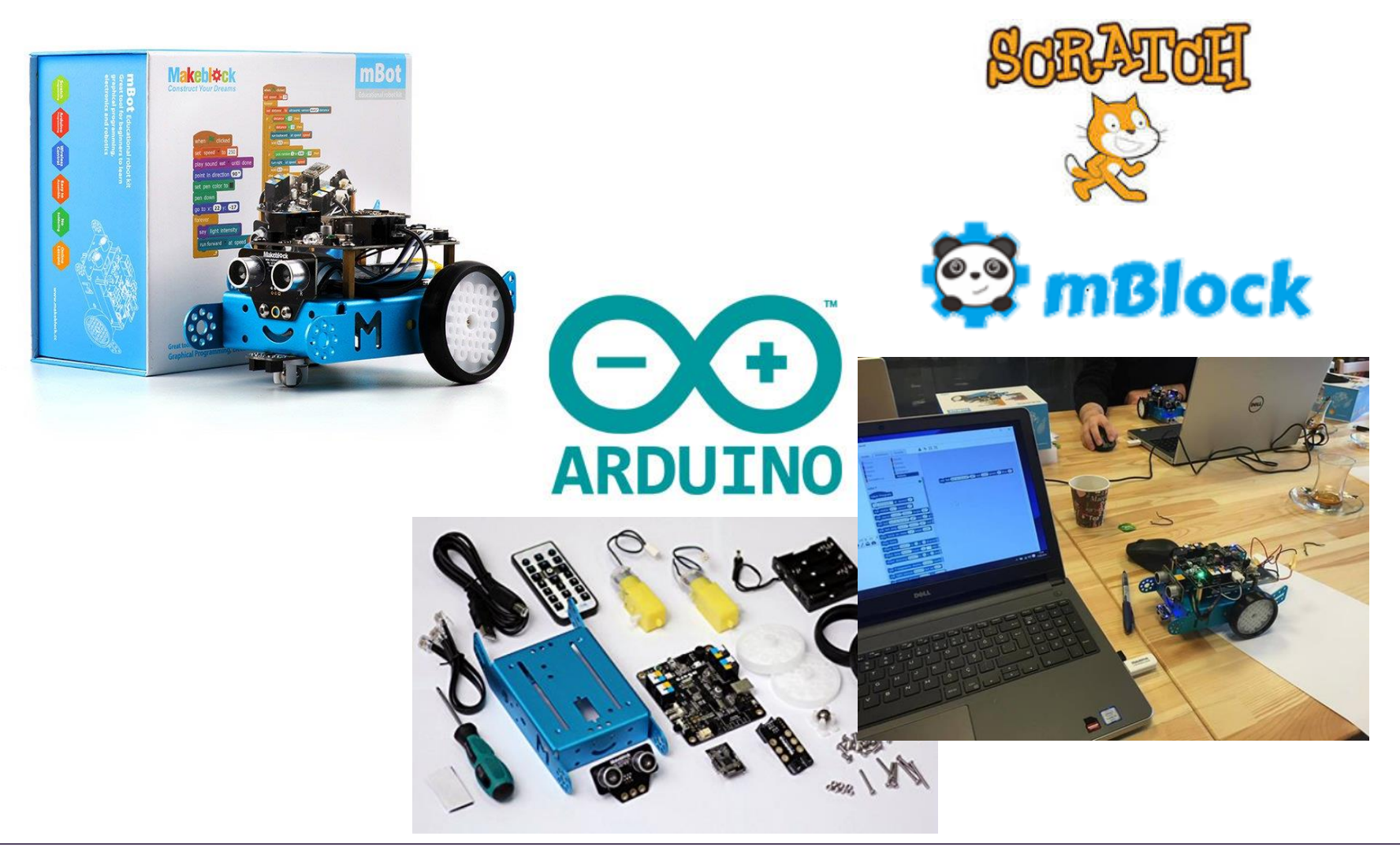

Bartosz Robotsz 21

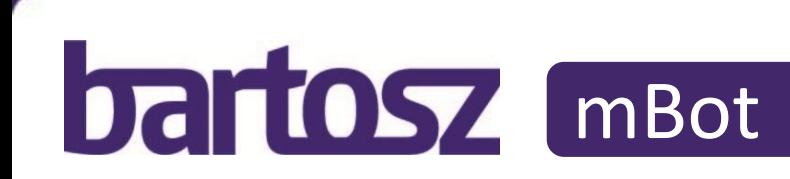

"*De mBot is een speciaal voor het onderwijs ontwikkelde robot. Met de mBot kunnen leerlingen stap voor stap de beginselen leren van programmeren en robotica. Door het programmeren te koppelen aan robotica zien de leerlingen niet enkel op het scherm wat hun programma doet maar gebeurt er echt iets met hun robot.*"

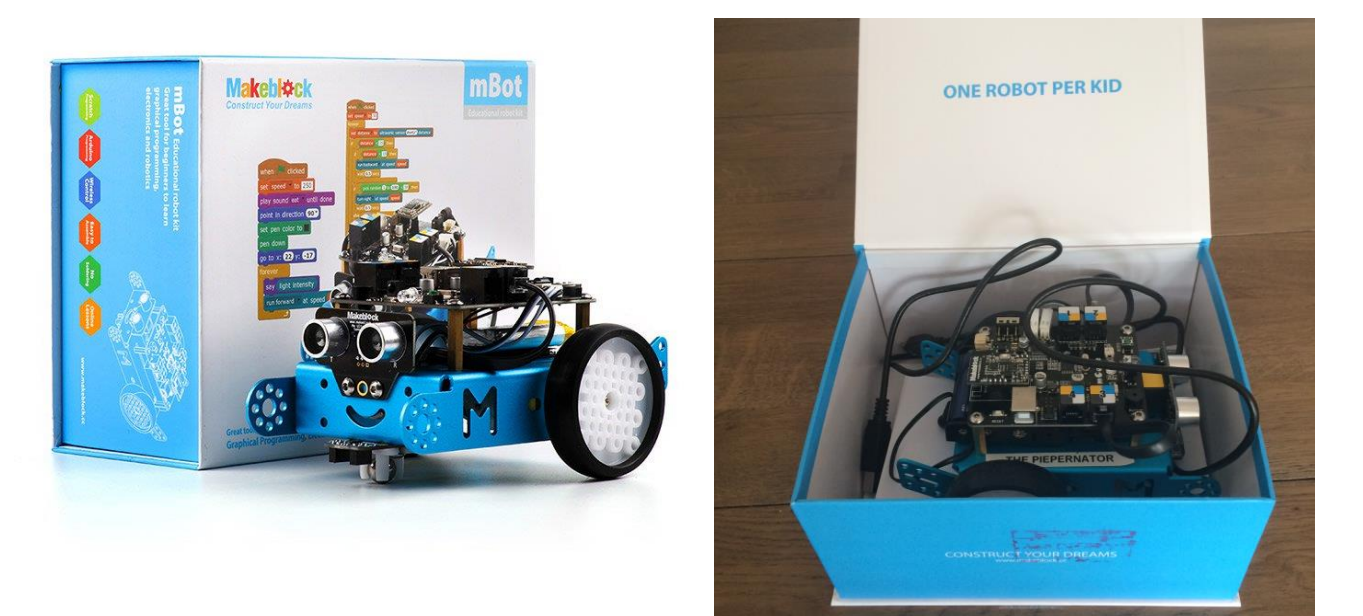

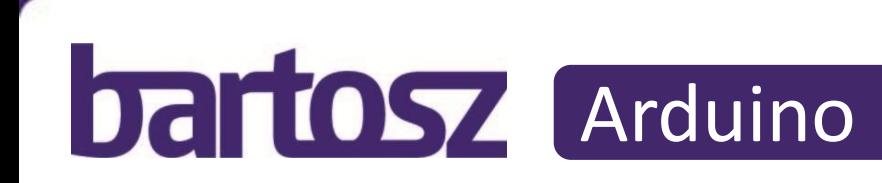

Arduino is een opensource-computerplatform dat is opgebouwd rond de ATmega168-microcontroller van Atmel en het softwareontwikkelplatform Processing. Dit platform is bedoeld voor hobbyisten, artiesten, kunstenaars en iedereen die geïnteresseerd is in het maken en ontwerpen van slimme en creatieve objecten die kunnen reageren op hun omgeving.

Met Arduino is het mogelijk apparaten en objecten te creëren die reageren op hun omgeving door middel van digitale en analoge inputsignalen. Op basis van deze input kan een Arduinoschakeling autonome actie initiëren door het afgeven van digitale en analoge outputsignalen. Input kan bijvoorbeeld worden gegenereerd door schakelaars, lichtsensoren, bewegingsmeters, afstandsmeters, temperatuursensoren, of op basis van commando's afkomstig van internet, een radiomodule of een ander apparaat met een seriële interface. Outputsignalen kunnen bijvoorbeeld motoren, lampjes, pompjes en beeldschermen aansturen, maar ook input genereren voor een andere Arduinomodule.

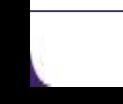

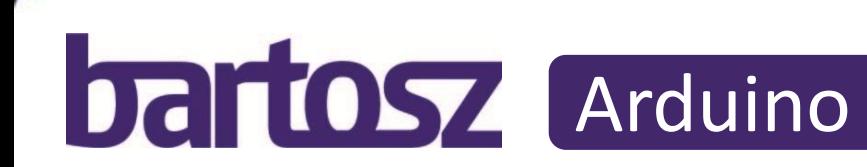

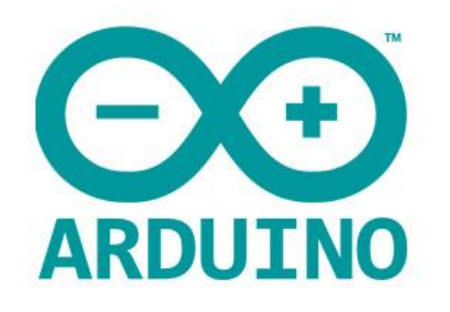

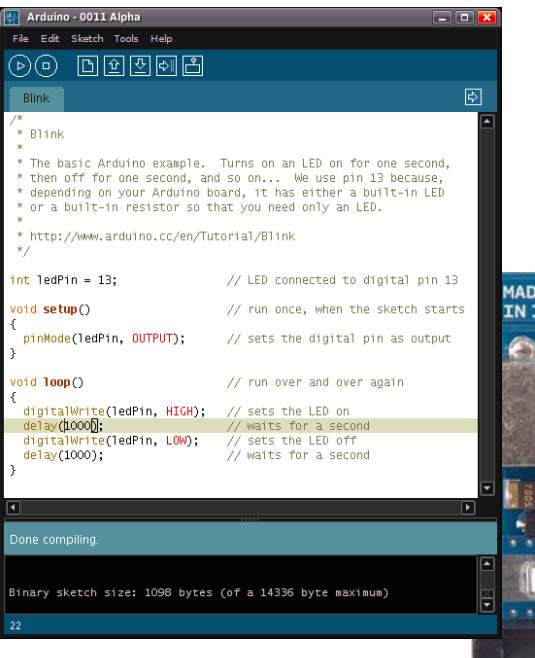

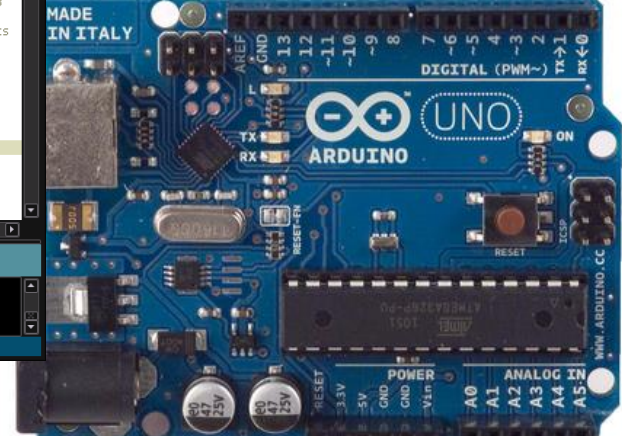

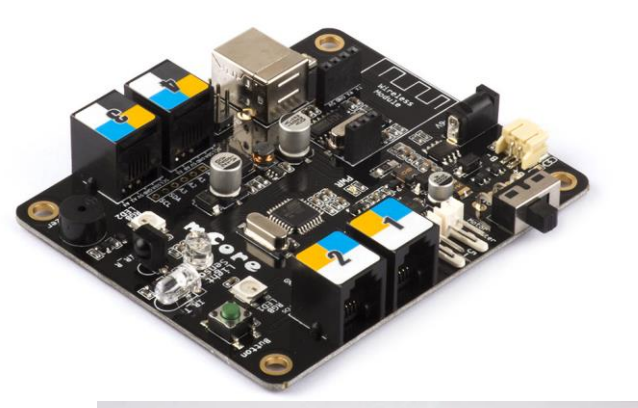

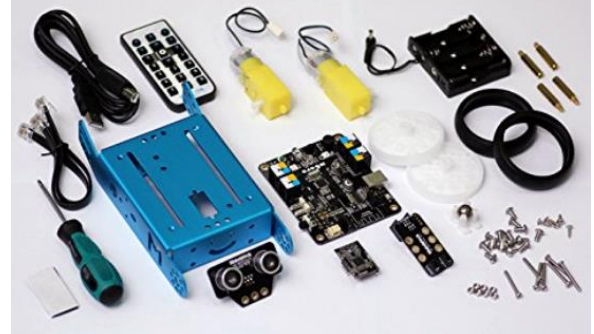

## DETIOSY mBot... input en output

*…die reageren op hun omgeving door middel van digitale en analoge inputsignalen…*

- Knop
- IR Sensor
- Afstandsensor (Ultrasonische module)
- Licht/Donker sensor
- Lijnvolg sensor

*Outputsignalen kunnen bijvoorbeeld motoren, lampjes, pompjes en beeldschermen aansturen…*

- Twee motoren
- Twee RGB ledlampjes
- **Geluid**

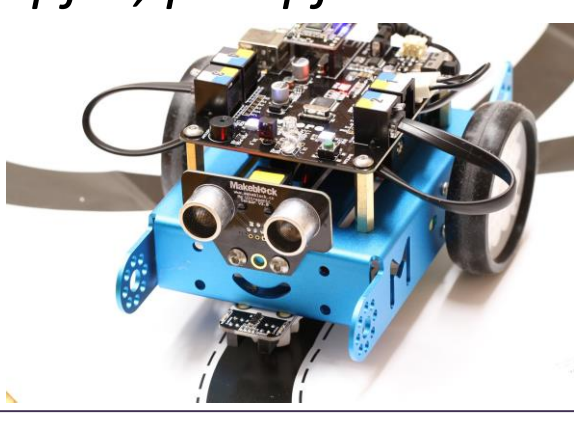

#### **Dartosz** Scratch

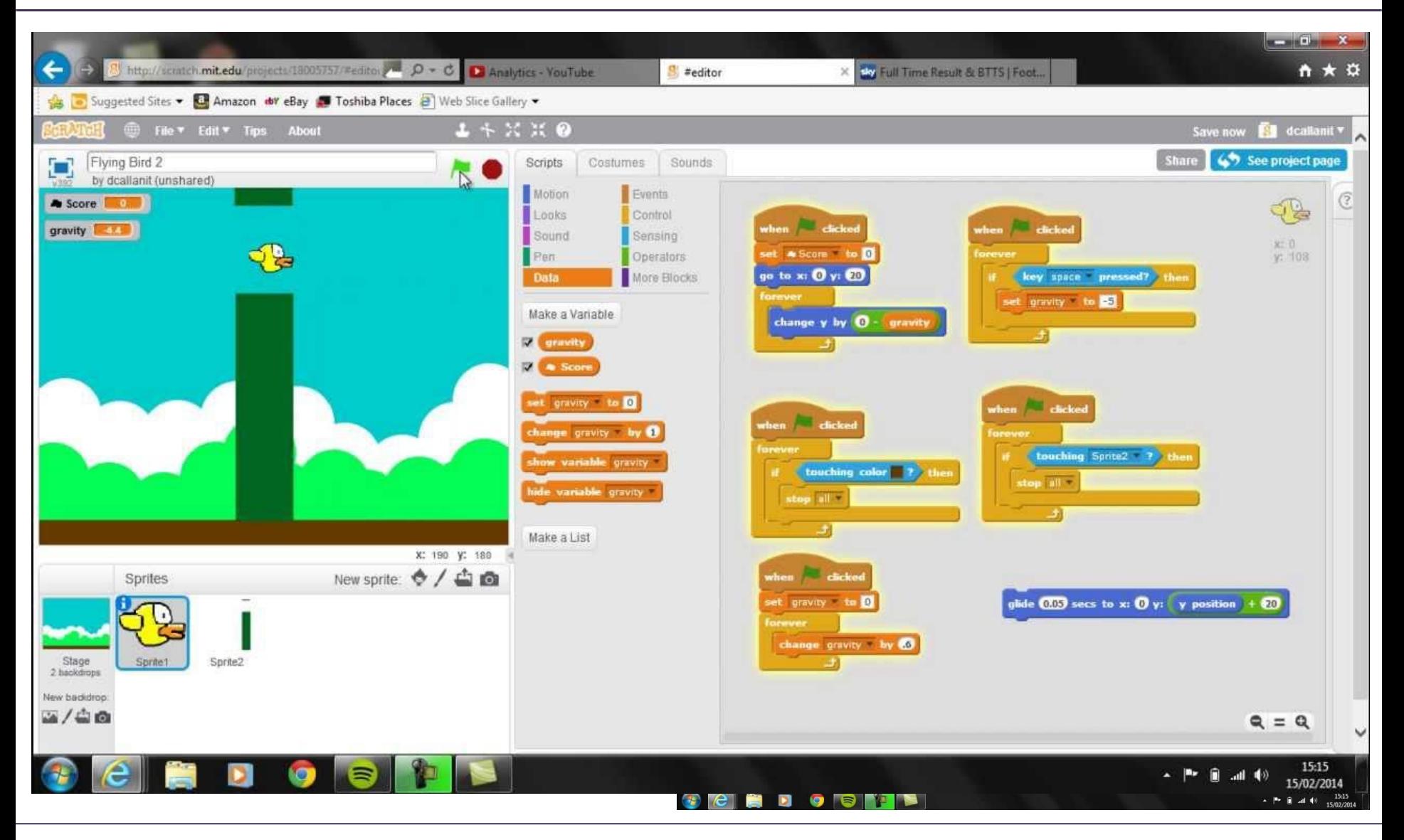

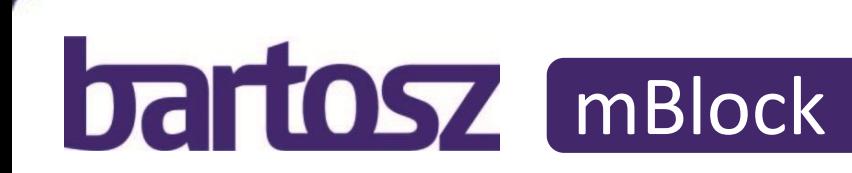

mBlock is een uitbreiding van Scratch. Er zijn blokken in toegevoegd waarmee de mBot aangestuurd kan worden. Scratch code wordt vertaald naar Arduino code. Via de mBlock EDI wordt deze code naar de mBot gestuurd.

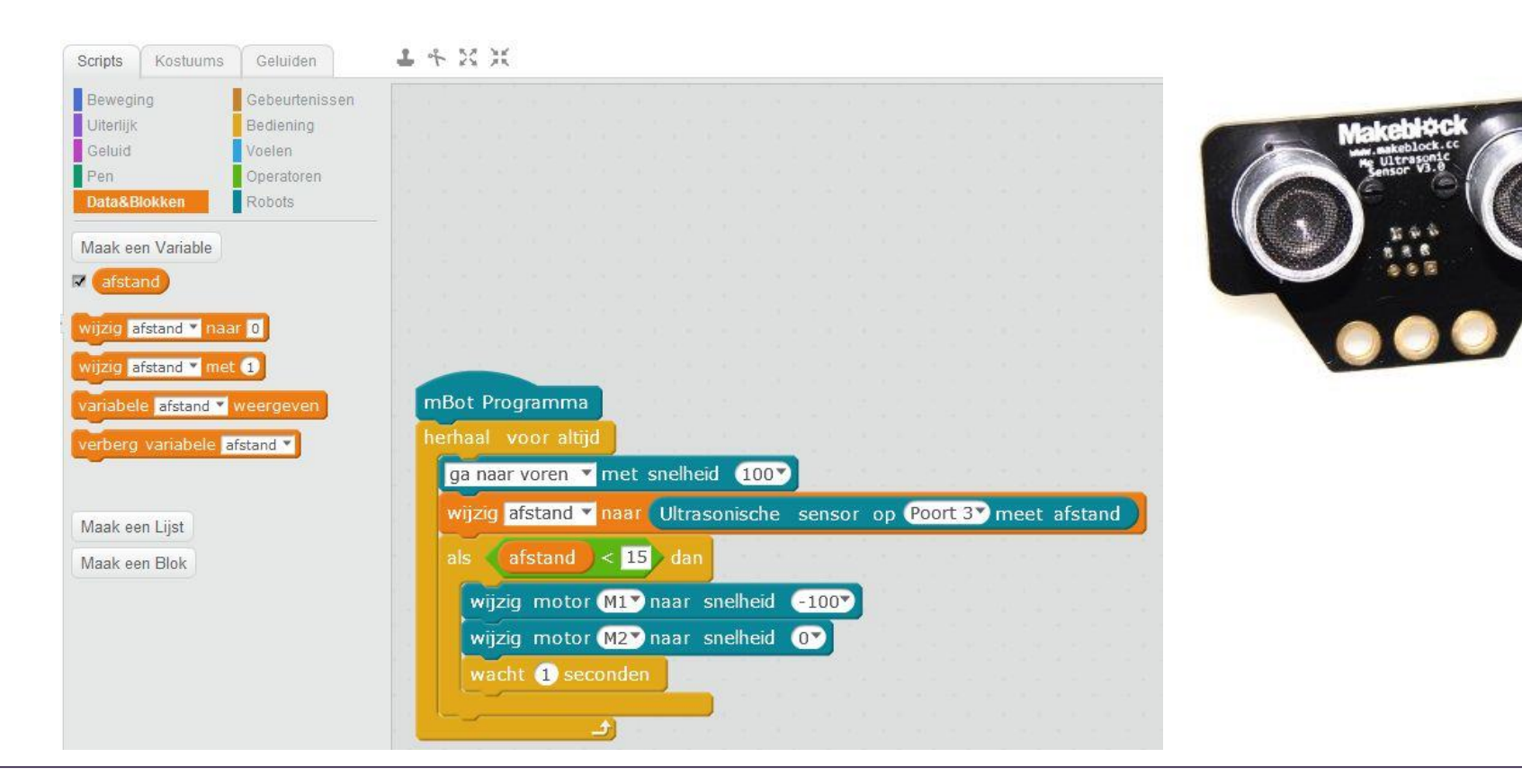

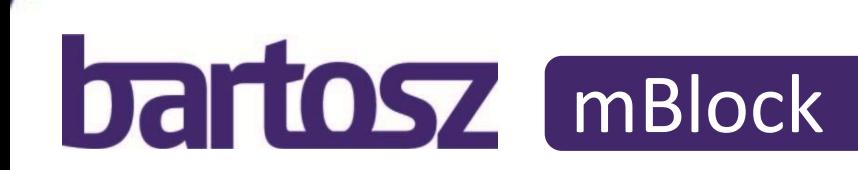

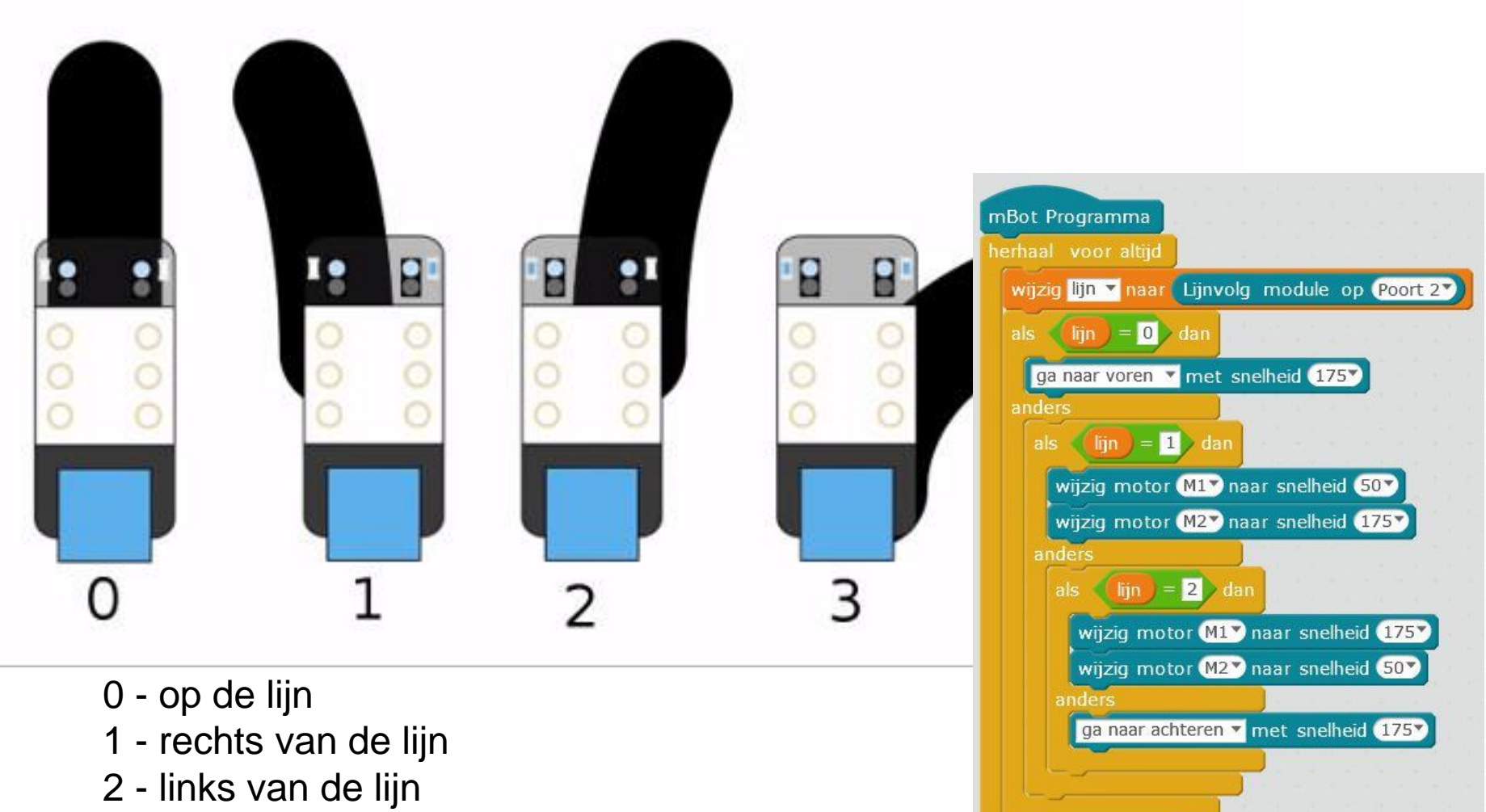

3 - niet op de lijn

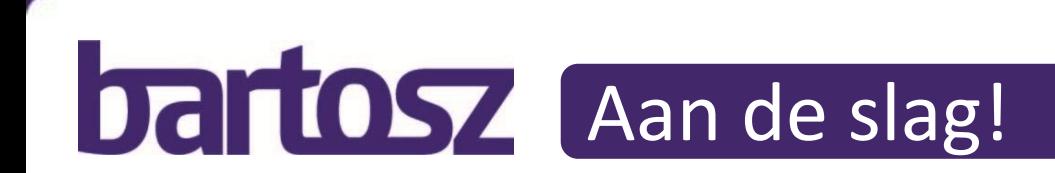

*Wat gaan we doen?*

#### *Als Robot wil ik zo snel mogelijk het parcours afleggen Zodat ik in de paddock kan gaan rusten*

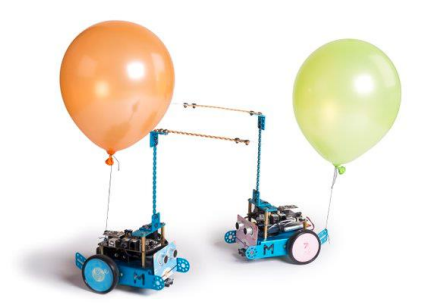

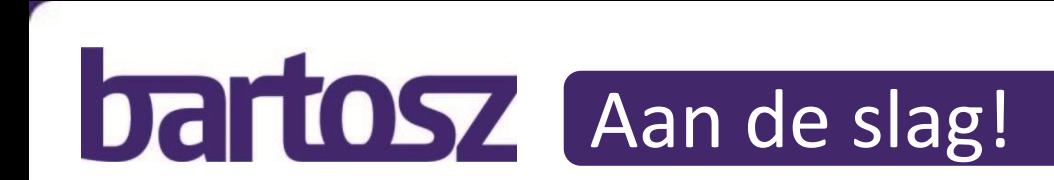

#### *Wat gaan we doen?*

*Vijf groepen: Voorbeelden van gedrag beschrijven Iedereen: Bespreken van de voorbeelden Vijf groepen: Werkend maken van Scratch scenario's Vijf groepen: Wedstrijd: Gehele parcours (scenario's samenvoegen)*

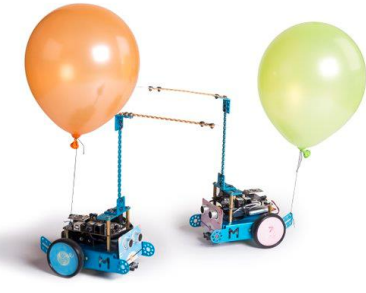

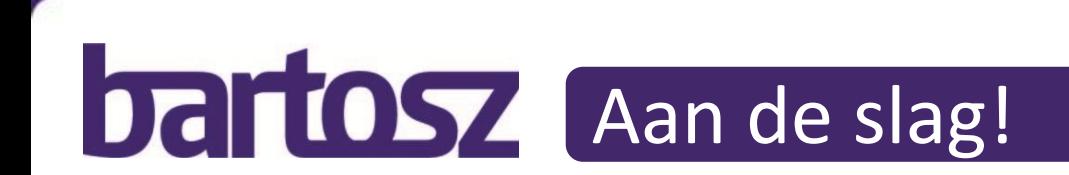

#### *Voorbeelden van gedrag beschrijven*

- *1. Knip de baan op in stukken*
- *2. Gebruik post-it blaadjes om voorbeelden te verzinnen*
- *3. Werk de voorbeelden uit in Gegeven...Als…Dan...*

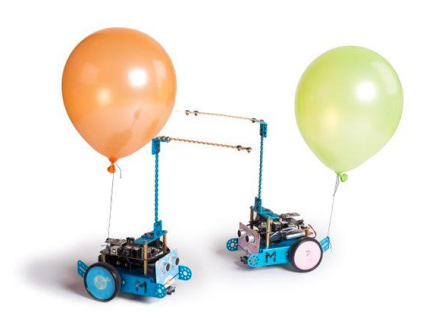

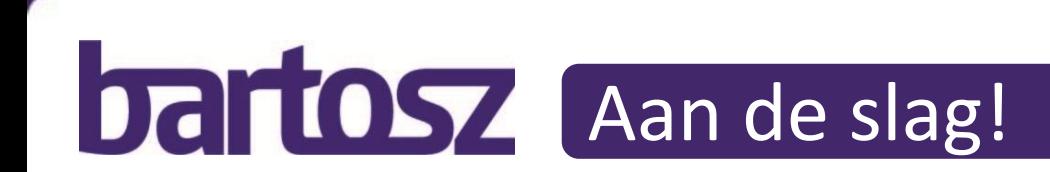

*Wat gaan we doen?*

#### *Bespreken van de voorbeelden*

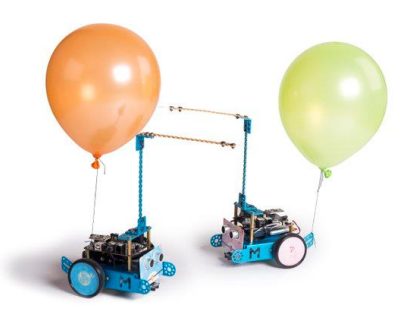

Bartosz Robotsz 32

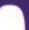

## De lijn volgen 1/2

Functionaliteit: mBot volg de lijn

Scenario: mBot volgt een rechte lijn Gegeven dat de mBot de lijn volgt Als de mBot op de lijn blijft Dan gaat de mBot rechtdoor

Scenario: mBot wijkt af aan de rechterkant van de lijn Gegeven dat de mBot de lijn volgt Als de mBot aan de rechterkant van de lijn afwijkt Dan stuurt de mBot bij naar links

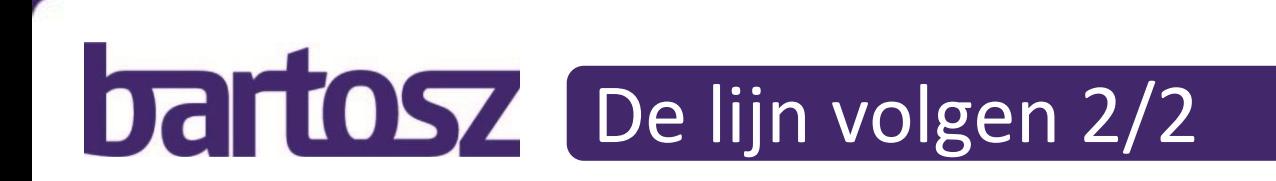

Scenario: mBot wijkt af aan de linkerkant van de lijn Gegeven dat de mBot de lijn volgt Als de mBot aan de linkerkant van de lijn afwijkt Dan stuurt de mBot bij naar rechts

# Dal TOSY Een bocht naar rechts

Functionaliteit: mBot neemt bocht naar rechts

Scenario: mBot neemt een bocht naar rechts Gegeven dat de mBot de lijn volgt Als de mBot de lijn helemaal niet meer ziet En er geen muur op een afstand van minder dan 20 cm staat Dan neemt de mBot een bocht naar rechts

## Dal TOSY Een bocht naar links

Functionaliteit: mBot neemt bocht naar links

Scenario: mBot neemt een bocht naar links Gegeven dat de mBot de lijn volgt Als de mBot de lijn helemaal niet meer ziet En er wel een muur op een afstand van minder dan 20 cm staat Dan neemt de mBot een bocht naar links

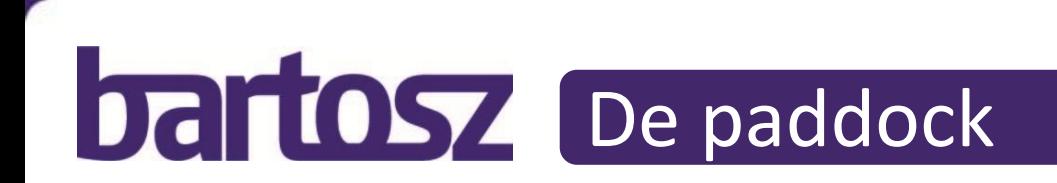

Functionaliteit: mBot bereikt paddock

Scenario: mBot bereikt de paddock en zet zijn motoren uit Gegeven dat de mBot de lijn volgt Als het donker wordt Dan stopt de mBot met bewegen

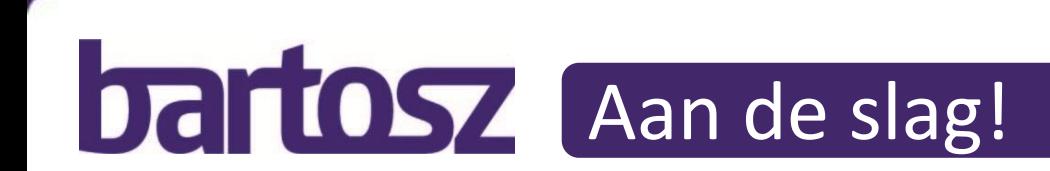

*Wat gaan we doen?*

#### *Werkend maken van Scratch scenario's*

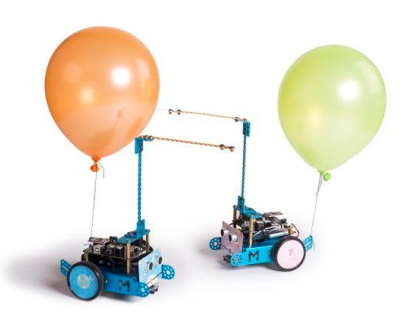

Bartosz Robotsz 38

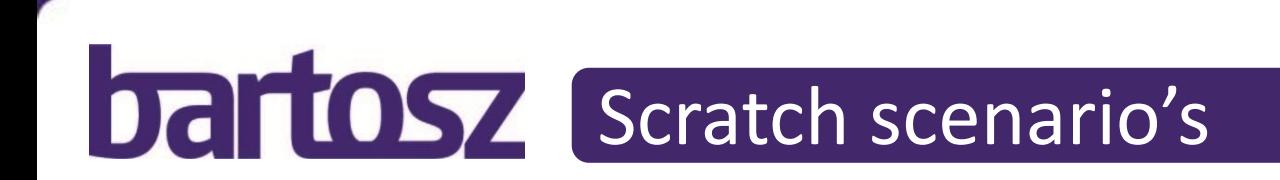

#### Ga aan de slag met de mBot en Scratch op de PC.

#### Maak de vier stukken code werkend (in map 'Oefen scenarios')

Wij hebben al wat voorbereid maar… het bevat fouten.

Je kan de uitgeprinte 'mini' parcours stukken gebruiken.

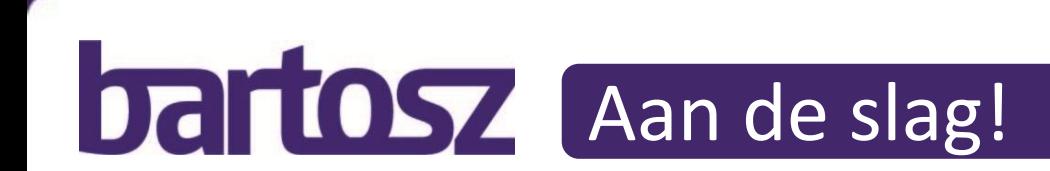

*Wat gaan we doen?*

#### *Wedstrijd: Gehele parcours*

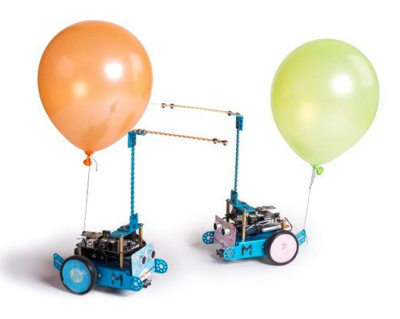

Bartosz Robotsz 40

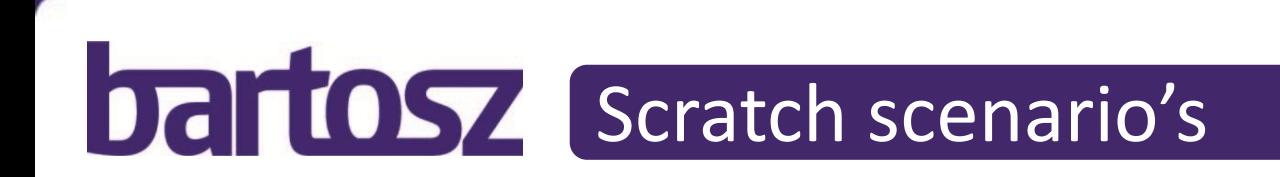

#### Maak van de 4 stukken correcte code een werkend geheel waarmee het gehele parcours gedaan kan worden.

#### Je krijgt de uitwerkingen van de vier verschillende stukken op papier

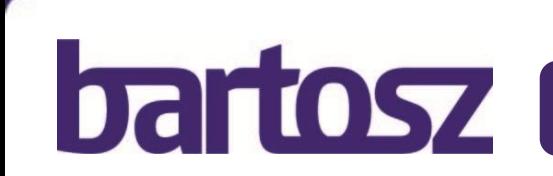

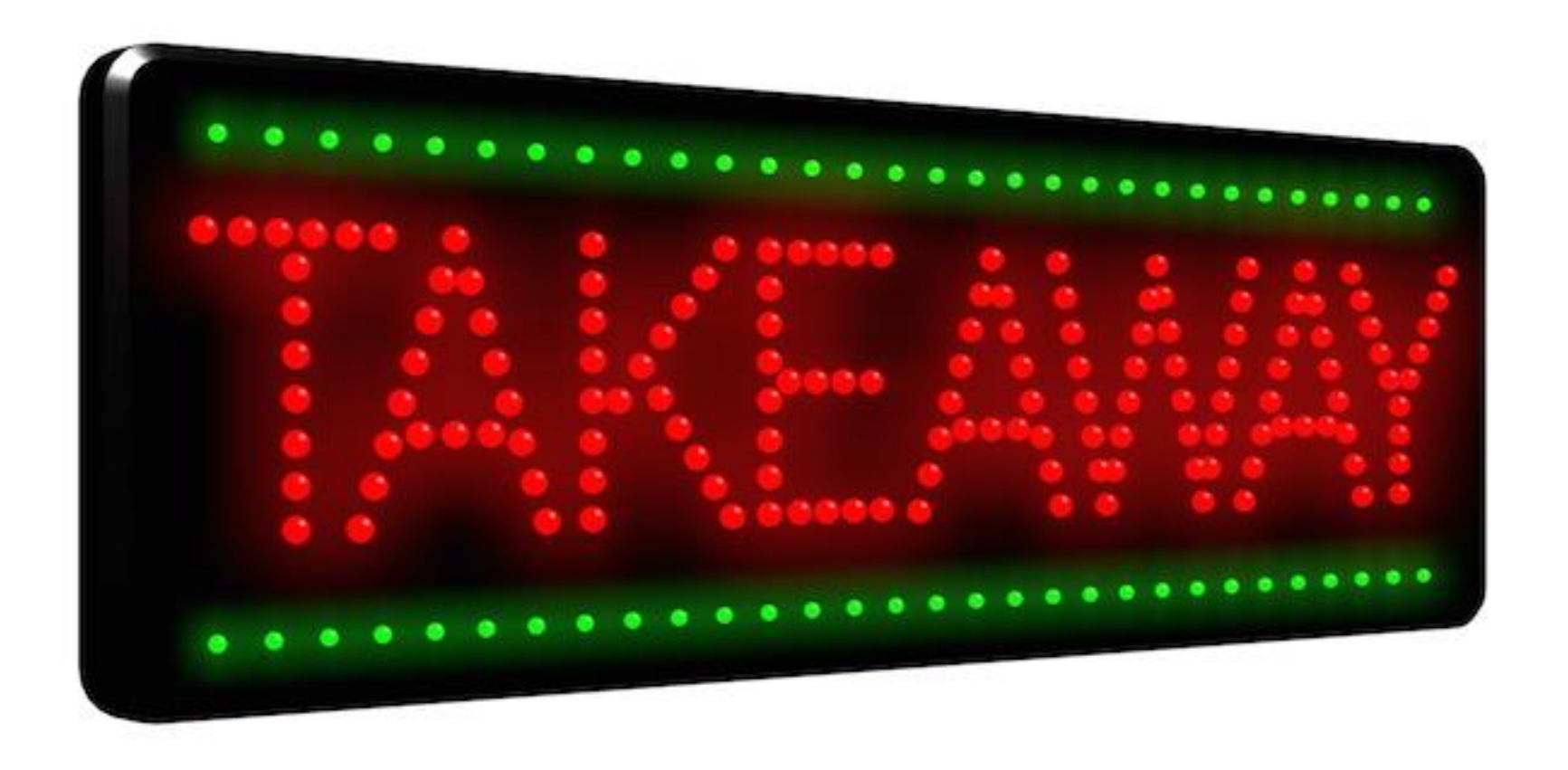

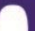

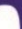

# DRIOSZ Take aways

- Bereik een gedeeld beeld over gedrag, niet over de implementatie
- Laat implementatie niet terugkomen in je scenario's
- BDD & SbE gaat niet primair over testen
- Tools als Cucumber en Fitnesse gaan niet over testautomatisering

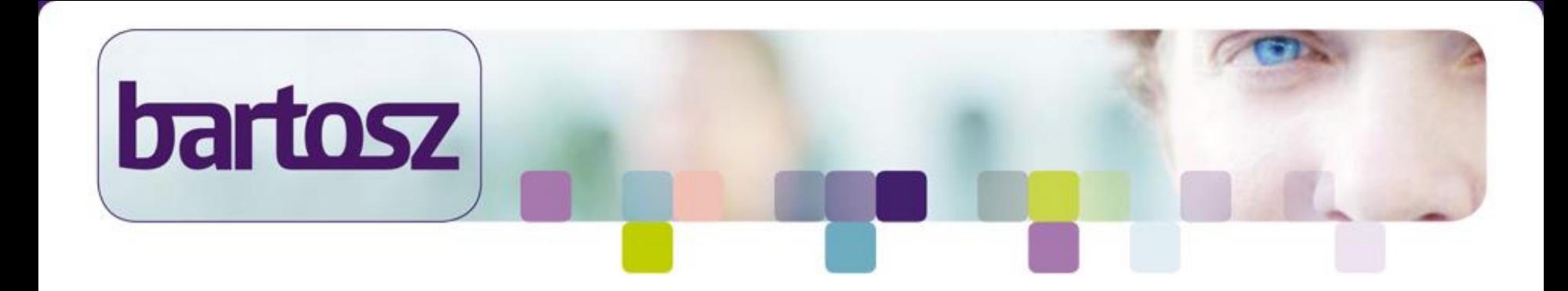

#### Vragen?

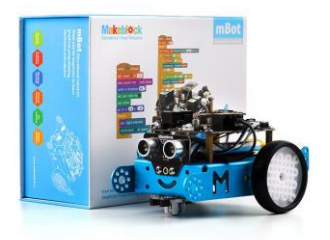

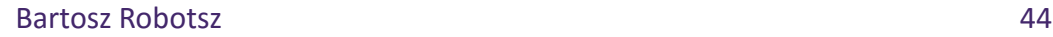

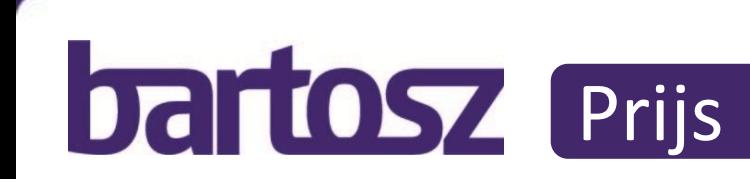

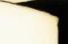

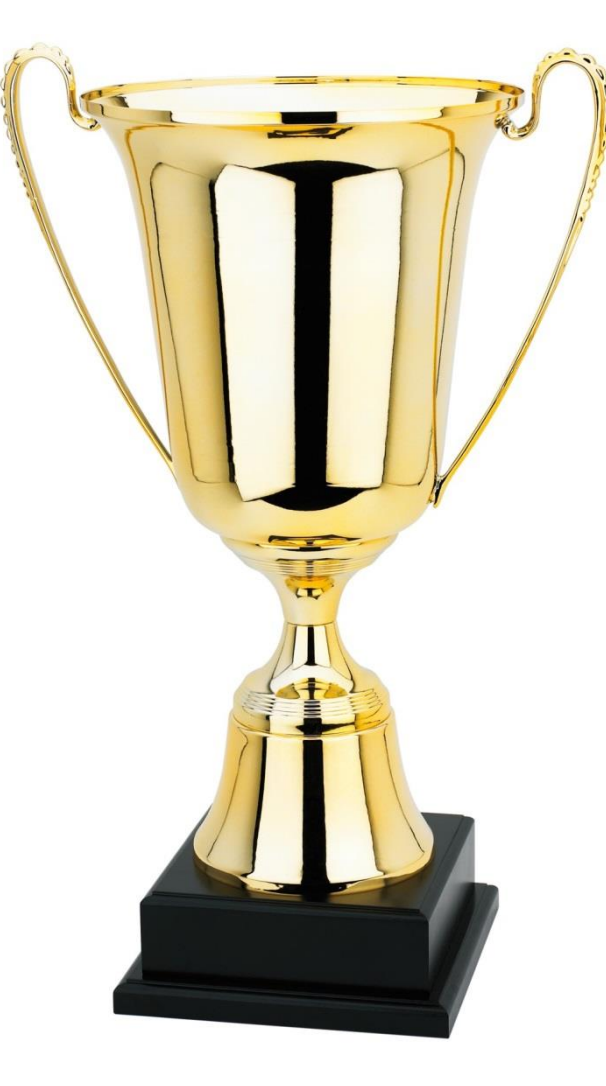

# Deli OSZ Scratch code & Parcours op papier

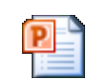

Parcours op papier

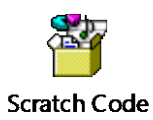

Bartosz Robotsz 46